# <span id="page-0-0"></span>Classification en présence d'outliers (données aberrantes) avec RMixmod

Package de classification par modèles de mélanges

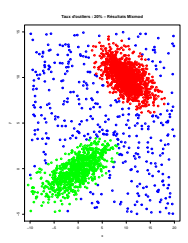

F. Langrognet

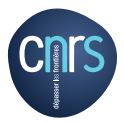

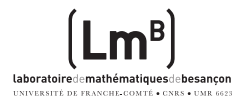

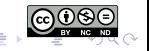

# Rmixmod

# [Le composant RMixmod du projet MIXMOD](#page-2-0)

- **•** [Projet Mixmod](#page-3-0)
- **•** [Principales fonctionnalités](#page-6-0)
- **•** [RMixmod](#page-10-0)

# **[Outliers](#page-13-0)**

#### **[Classification et outliers](#page-18-0)**

- Avec ou sans nettovage?
- [Utilisation de RMixmod pour traiter des jeux de données avec](#page-27-0) [outliers](#page-27-0)

# **[Conclusion](#page-47-0)**

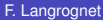

# <span id="page-2-0"></span>Etude de la robustesse de RMixmod

#### [Le composant RMixmod du projet MIXMOD](#page-2-0)

- **•** [Projet Mixmod](#page-3-0)
- **•** [Principales fonctionnalités](#page-6-0)
- **•** [RMixmod](#page-10-0)

#### **[Outliers](#page-13-0)**

#### **[Classification et outliers](#page-18-0)**

- Avec ou sans nettoyage?
- [Utilisation de RMixmod pour traiter des jeux de données avec outliers](#page-27-0)

#### **[Conclusion](#page-47-0)**

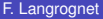

# <span id="page-3-0"></span>Classification des données en présence d'outliers

# [Le composant RMixmod du projet MIXMOD](#page-2-0)

- **•** [Projet Mixmod](#page-3-0)
- **[Principales fonctionnalités](#page-6-0)**
- **•** [RMixmod](#page-10-0)

# **[Outliers](#page-13-0)**

#### **[Classification et outliers](#page-18-0)**

- Avec ou sans nettoyage?
- [Utilisation de RMixmod pour traiter des jeux de données avec outliers](#page-27-0)

### **[Conclusion](#page-47-0)**

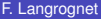

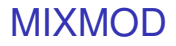

#### Fiche d'identité

Diffuser auprès d'un large public un ensemble logiciel de classification par modèles de mélanges

- Projet initié en 2001 et très actif depuis 15 ans
- Soutenu par 5 organismes  $\bullet$
- Licence GNU GPL
- www.mixmod.org
- $\bullet$ Plusieurs milliers de téléchargements par an
- Domaines variés (finance, climatologie, génome, ...)

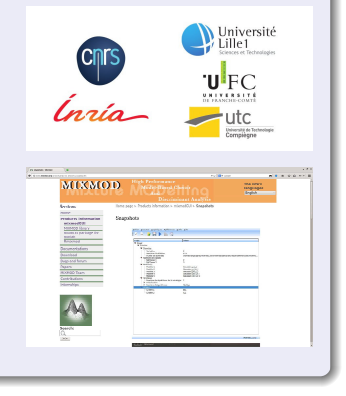

# MIXMOD

### Ensemble logiciel

### Proposer des composants logiciels adaptés aux demandes des utilisateurs

- 2002...2011 : composant pour Scilab
- 2002...(2015) : mixmodForMatlab
- Depuis 2011 : mixmodGUI
- Depuis 2012 : RMixmod
- 2016 : PyMixmod
- $\bullet$  2016  $\cdot$  MASSICCC

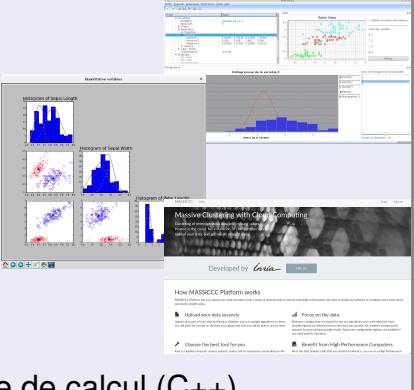

mixmodLib : Bibliothèque de calcul (C++)

# <span id="page-6-0"></span>Classification des données en présence d'outliers

#### [Le composant RMixmod du projet MIXMOD](#page-2-0)

- **[Projet Mixmod](#page-3-0)**
- **•** [Principales fonctionnalités](#page-6-0)
- **•** [RMixmod](#page-10-0)

#### **[Outliers](#page-13-0)**

#### **[Classification et outliers](#page-18-0)**

- Avec ou sans nettoyage?
- [Utilisation de RMixmod pour traiter des jeux de données avec outliers](#page-27-0)

#### **[Conclusion](#page-47-0)**

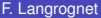

# <span id="page-7-0"></span>Fonctionnalités (1)

#### Problématiques traitées

- Classification non supervisée
- Classification supervisée

# Modèles de mélange

- Outils souples pour modéliser un large spectre de situations
- Calcul des paramètres du modèle sous-jacent Caractérisation des classes (proportion, moyenne, dispersion)
- Classification des individus avec des métriques adaptées

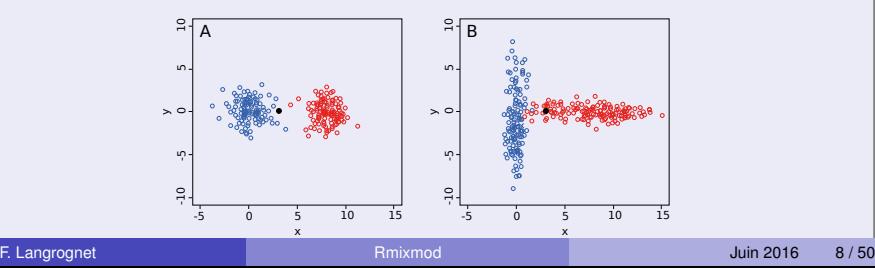

# <span id="page-8-0"></span>Fonctionnalités (2)

#### Modèles et métriques

#### Données quantitatives

14 modèles gaussiens basés sur la décomposition en valeur sigulière de la matrice de variance

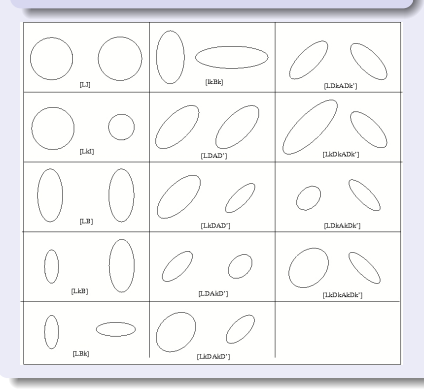

Données quantitatives en grande dimension 8 modèles spécifiques pour la grande dimension

#### Données qualitatives

#### 5 modèles multinomiaux

basés sur une reparamétrisation de la distribution Multinomiale

#### Données mixtes

#### 20 modèles hétérogènes

pour les données quantitatives/qualitatives

# Fonctionnalités (3)

#### **Algorithmes**

Maximisation de la vraisemblance (ou vraisemblance complétée)

- **C** EM (Expectation Maximisation)
- SEM (Stochatitic EM)  $\bullet$
- **O** CEM (Classification EM)

#### **Critères**

- 0 BIC (Bayesian Information Criterion)
- $\bullet$ ICL (Integrated Completed Likelihood)
- **O** NEC (Normalized Entropy Criterion)
- **CV** (Cross Validation)

#### Initialisations et Stratégies

#### **6** 6 initialisations

Ex : 'random', 'short runs of EM',...

#### Algorithmes chaînés

Ex: 100 iterations de **SEM** puis 50 iterations de **EM**

#### Et aussi...

**Connaissance partielle des labels des** individus (semi-supervisé)

 $(0,1)$   $(0,1)$   $(0,1)$   $(1,1)$   $(1,1)$   $(1,1)$   $(1,1)$   $(1,1)$   $(1,1)$   $(1,1)$   $(1,1)$   $(1,1)$   $(1,1)$   $(1,1)$   $(1,1)$   $(1,1)$   $(1,1)$   $(1,1)$   $(1,1)$   $(1,1)$   $(1,1)$   $(1,1)$   $(1,1)$   $(1,1)$   $(1,1)$   $(1,1)$   $(1,1)$   $(1,1$ 

. Individus pondérés

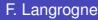

 $QQ$ 

# <span id="page-10-0"></span>Classification des données en présence d'outliers

#### [Le composant RMixmod du projet MIXMOD](#page-2-0)

- **[Projet Mixmod](#page-3-0)**
- **[Principales fonctionnalités](#page-6-0)**
- **•** [RMixmod](#page-10-0)

#### **[Outliers](#page-13-0)**

#### **[Classification et outliers](#page-18-0)**

- Avec ou sans nettoyage?
- [Utilisation de RMixmod pour traiter des jeux de données avec outliers](#page-27-0)

#### **[Conclusion](#page-47-0)**

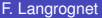

# Rmixmod : le package R de Mixmod

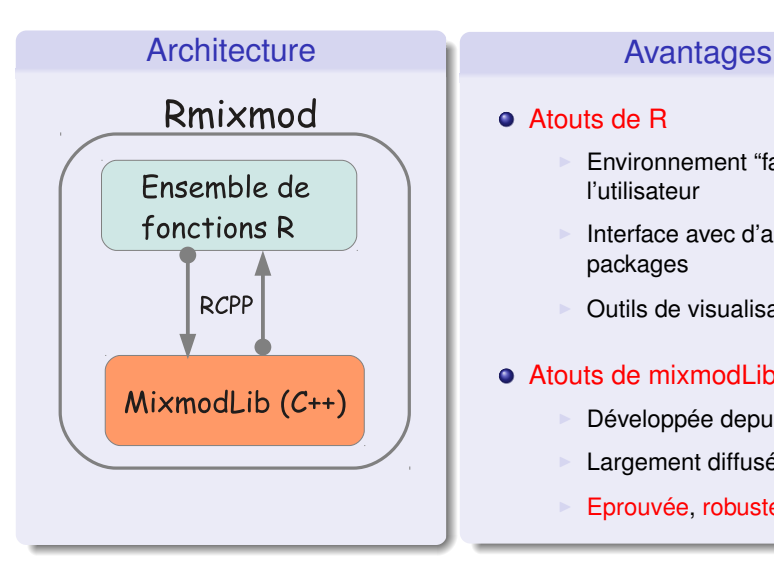

#### Atouts de R

- Environnement "familier" de l'utilisateur
- Interface avec d'autres packages
- <sup>I</sup> Outils de visualisation
- $\bullet$  Atouts de mixmodLib (C++)

4 0 8 1

- <sup>I</sup> Développée depuis 2001
- Largement diffusée, et utilisée

 $A \equiv 0.4 \equiv$ 

Eprouvée, robuste, rapide

# Classes - Fonctions

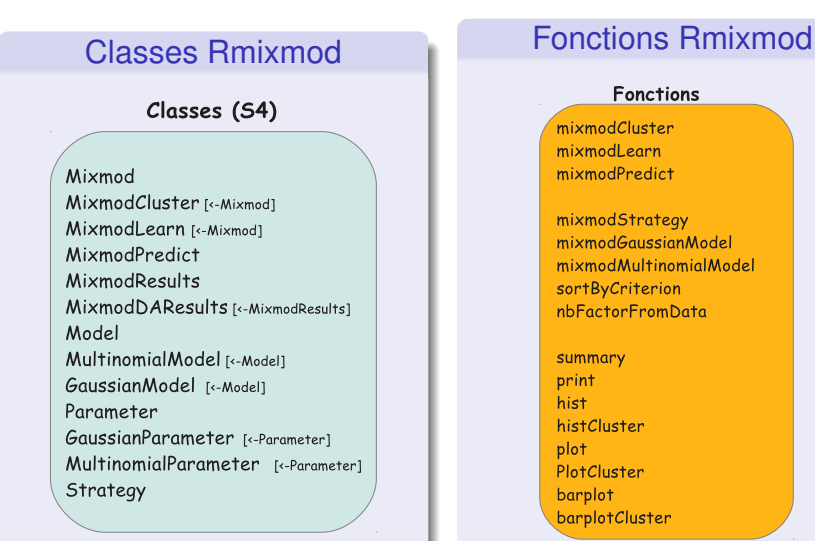

#### **Fonctions**

mixmodCluster mixmodLearn mixmodPredict

mixmodStrateav mixmodGaussianModel mixmodMultinomialModel sortByCriterion nbFactorFromData

 $(0,1)$   $(0,1)$   $(0,1)$   $(1,1)$   $(1,1)$   $(1,1)$   $(1,1)$   $(1,1)$   $(1,1)$   $(1,1)$   $(1,1)$   $(1,1)$   $(1,1)$   $(1,1)$   $(1,1)$   $(1,1)$   $(1,1)$   $(1,1)$   $(1,1)$   $(1,1)$   $(1,1)$   $(1,1)$   $(1,1)$   $(1,1)$   $(1,1)$   $(1,1)$   $(1,1)$   $(1,1$ 

summary print hist histCluster plot PlotCluster barplot barplotCluster

 $QQ$ 

# <span id="page-13-0"></span>Etude de la robustesse de RMixmod

#### [Le composant RMixmod du projet MIXMOD](#page-2-0)

- **[Projet Mixmod](#page-3-0)**
- **[Principales fonctionnalités](#page-6-0)**
- **•** [RMixmod](#page-10-0)

# **[Outliers](#page-13-0)**

#### **[Classification et outliers](#page-18-0)**

- Avec ou sans nettoyage?
- [Utilisation de RMixmod pour traiter des jeux de données avec outliers](#page-27-0)

#### **[Conclusion](#page-47-0)**

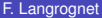

 $\Omega$ 

重す

Qu'est ce qu'un outlier ?

# Donnée aberrante

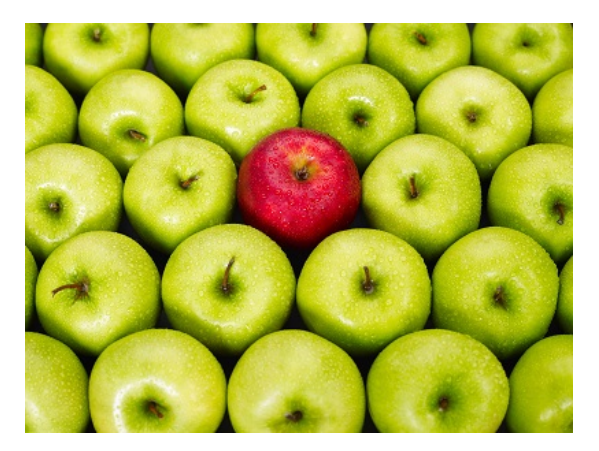

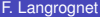

4 0 8

 $\sim$ ∋⇒  $QQ$ 

# <span id="page-15-0"></span>**Outlier**

#### Une donnée qui ne ressemble pas aux autres

- Tout le monde "comprend" ce qu'est une donnée aberrante
- Mais donner une définition est complexe et subjectif Selon quel critère (de ressemblance) ?
- Sans critère objectif, il est tentant de considérer certains individus comme étant des outliers

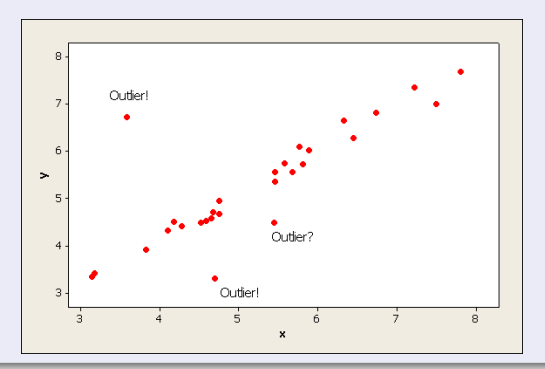

# <span id="page-16-0"></span>Un outlier ce n'est pas...

#### Un individu qui ne "rentre" pas dans notre modèle

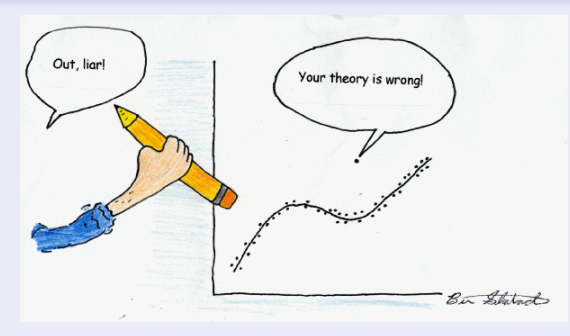

C'est le modèle qui doit s'adapter aux données et non l'inverse !

Les bonnes questions à se poser

Si un individu ne rentre pas dans le modèle

D'où vient cet individu ? Est-ce un individu de [la](#page-15-0) [po](#page-17-0)[p](#page-15-0)[ul](#page-16-0)[a](#page-17-0)[tio](#page-0-0)[n](#page-49-0) [étu](#page-0-0)[di](#page-49-0)[ée](#page-0-0) [?](#page-49-0)

# <span id="page-17-0"></span>Population étudiée VS outliers

Un outlier est un individu qui n'appartient pas à la population étudiée

En général, ce sont des erreurs expérimentales

**Erreurs de mesure** 

**•** Erreurs de recopie

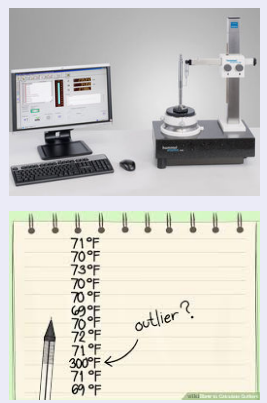

On passe de donnée aberrante à donnée qui ne fait pas partie de la population étudiée Un outlier peut alors 'ressembler" à un individu de [la](#page-16-0) [po](#page-18-0)[p](#page-16-0)[ula](#page-17-0)[ti](#page-18-0)[on](#page-0-0) [é](#page-49-0)[tu](#page-0-0)[dé](#page-49-0)[e..](#page-0-0)[.](#page-49-0)

# <span id="page-18-0"></span>Etude de la robustesse de RMixmod

#### [Le composant RMixmod du projet MIXMOD](#page-2-0)

- **[Projet Mixmod](#page-3-0)**
- **[Principales fonctionnalités](#page-6-0)**
- **•** [RMixmod](#page-10-0)

# **[Outliers](#page-13-0)**

#### **[Classification et outliers](#page-18-0)**

- Avec ou sans nettoyage?
- [Utilisation de RMixmod pour traiter des jeux de données avec outliers](#page-27-0)

# **[Conclusion](#page-47-0)**

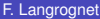

 $\Omega$ 

重す

# <span id="page-19-0"></span>Classification des données en présence d'outliers

#### [Le composant RMixmod du projet MIXMOD](#page-2-0)

- **[Projet Mixmod](#page-3-0)**
- **[Principales fonctionnalités](#page-6-0)**
- **•** [RMixmod](#page-10-0)

# **[Outliers](#page-13-0)**

#### **[Classification et outliers](#page-18-0)**

- Avec ou sans nettoyage?
- [Utilisation de RMixmod pour traiter des jeux de données avec outliers](#page-27-0)

# **[Conclusion](#page-47-0)**

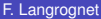

# Nettoyage de la population

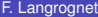

4日下

4 ଲ  $\sim$ ∋⇒  $QQ$ 

# Nettoyage de la population

#### Enlever les outliers

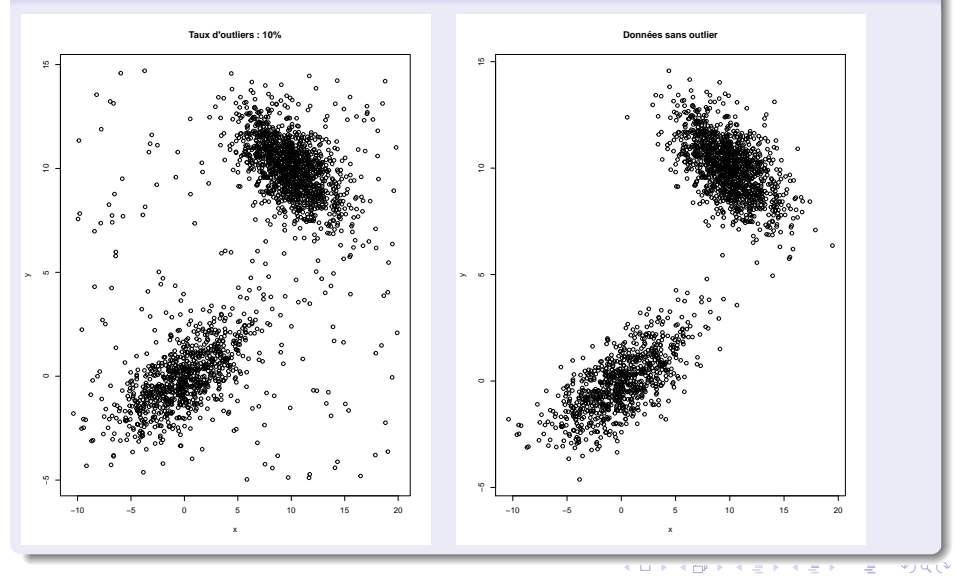

F. Langrognet **[Rmixmod](#page-0-0) Rmixmod Rmixmod Juin 2016** 22/50

# Comment nettoyer les données ?

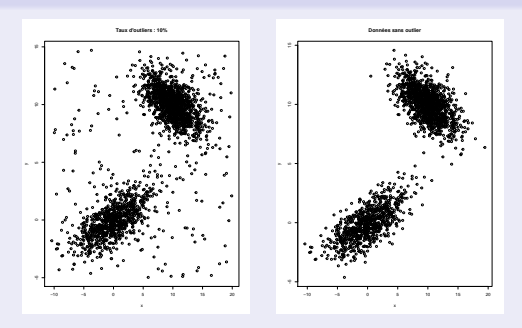

Comment enlever des individus sans connaître le modèle ?

- **•** Risques
	- Conserver à tord des outliers
	- $\triangleright$  Retirer à tord de "vrais individus"

=> Perte d'information et biais sur la classification

# Outliers ou classe supplémentaire ?

### 1 ou 2 outlier(s)

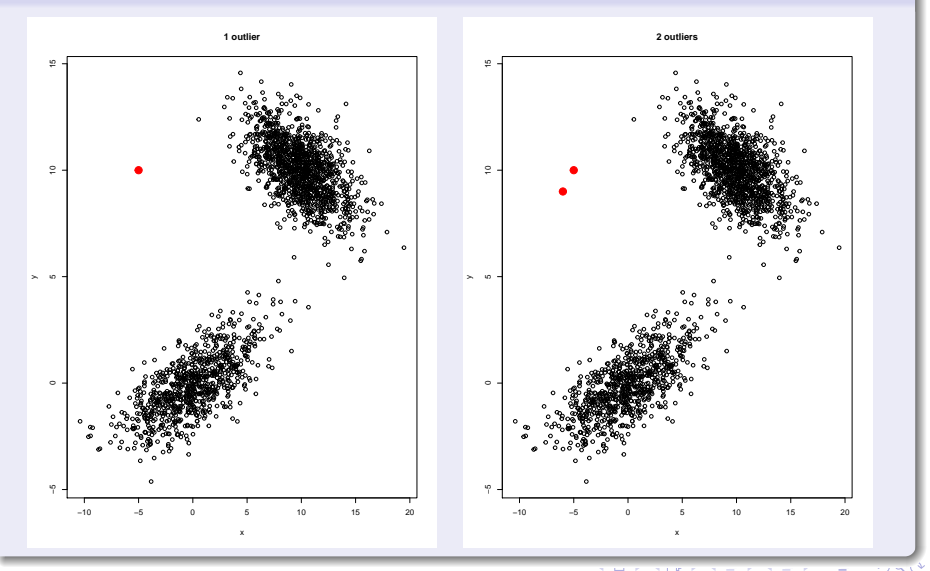

# Outliers ou classe supplémentaire ?

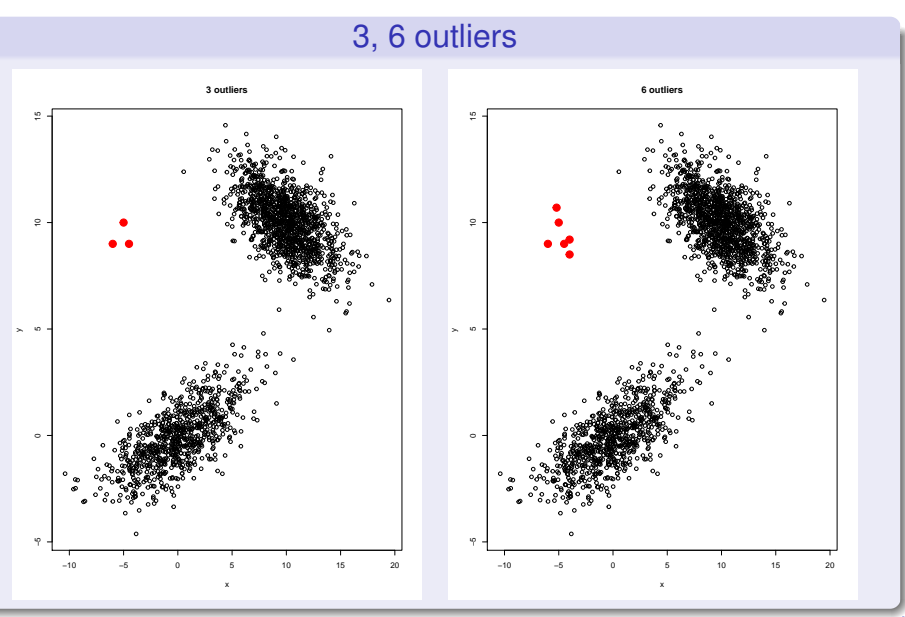

F. Langrognet **[Rmixmod](#page-0-0) Rmixmod Rmixmod Juin 2016** 25/50

# Sans nettoyage de la population

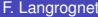

4 0 8

∋⇒

Sans nettoyage de la population

#### Sans nettoyage

Le nettoyage est risqué, subjectif et difficile (sans connaissance du modèle sous-jacent)

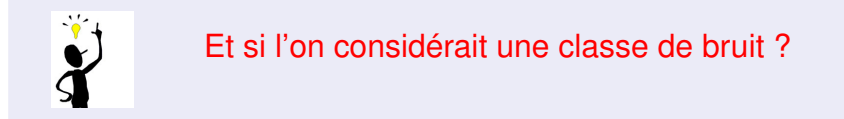

Classification sur l'ensemble de la population en  $k + 1$  clusters k *vraies classes et une classe de bruit*

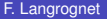

# <span id="page-27-0"></span>Classification des données en présence d'outliers

#### [Le composant RMixmod du projet MIXMOD](#page-2-0)

- **[Projet Mixmod](#page-3-0)**
- **[Principales fonctionnalités](#page-6-0)**
- **•** [RMixmod](#page-10-0)

# **[Outliers](#page-13-0)**

#### **[Classification et outliers](#page-18-0)**

• Avec ou sans nettoyage?

[Utilisation de RMixmod pour traiter des jeux de données avec outliers](#page-27-0)

# **[Conclusion](#page-47-0)**

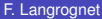

 $\Omega$ 

重す

# RMixmod et traitement des outliers

#### Jeux de donnnées

Jeu de données simulées (on connaît les paramètres) Mélange de 2 gaussiennes

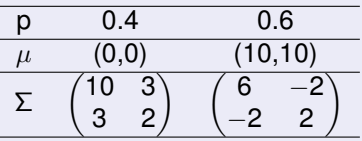

• On ajoute des outliers

Selon une loi gaussienne Pas de difficulté (mélange gaussien)

Selon une loi uniforme

Comment RMixmod peut traiter ces données ?

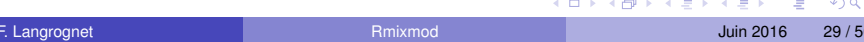

# Jeu de données

**Données sans outlier**

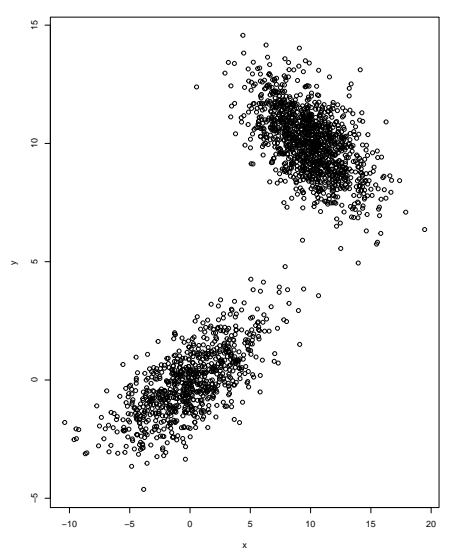

F. Langrognet **Report Community Community Community** [Rmixmod](#page-0-0) **Community Community Community Community Community Community Community Community Community Community Community Community Community Community Community Community** 

メロトメ 御 トメ 君 トメ 君 ト

 $\equiv$ 

 $2980$ 

# Jeu de données + 5% d'outliers

**Taux d'outliers : 5%**

x

重 F. Langrognet **Report Community Community Community** [Rmixmod](#page-0-0) **Community Community Community Community Community Community Community Community Community Community Community Community Community Community Community Community** 

 $299$ 

する  $\mathbf{p}$ 

K ロ ⊁ K 伊 ⊁ K ミ ⊁

# Jeu de données + 10% d'outliers

**Taux d'outliers : 10%**

x

 $299$ 

する  $\mathbf{p}$ 

**K ロ ト K 倒 ト K 走 ト** 

# Jeu de données + 20% d'outliers

**Taux d'outliers : 20%**

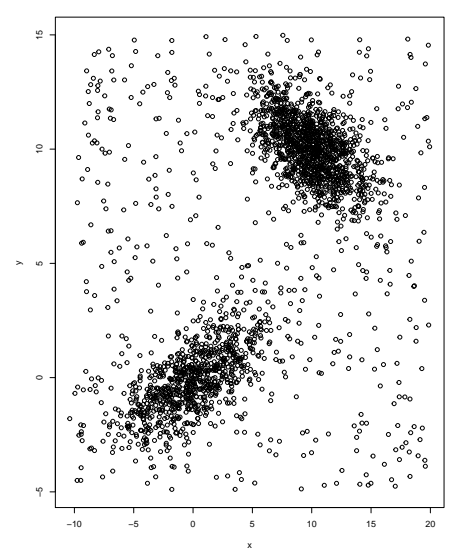

メロトメ 御 トメ 君 トメ 君 ト  $\Rightarrow$  $299$ 

# Jeu de données + 40% d'outliers

**Taux d'outliers : 40%**

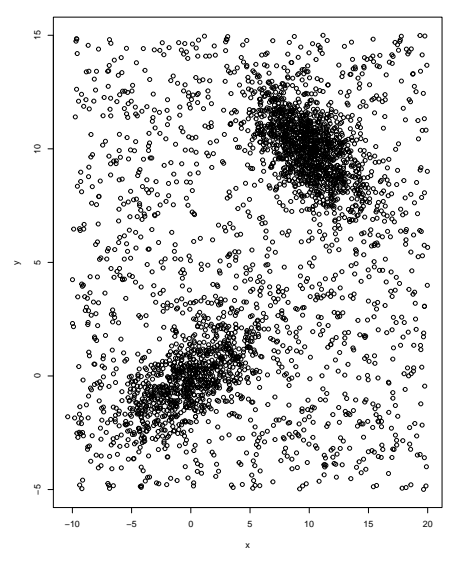

Rmixmod

#### Commandes R

```
library (Rmixmod)
```

```
model<-mixmodGaussianModel(listModels=
  c (" Gaussian pk Lk Ck" ) )
```

```
out <- mixmod Cluster ( data_outliers, nbCluster = 3,
  models=model )
```
 $plot($ out $)$ 

summary ( out )

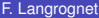

 $\Omega$ 

 $\rightarrow$   $\equiv$   $\rightarrow$ 

# Jeu de données + 5% d'outliers

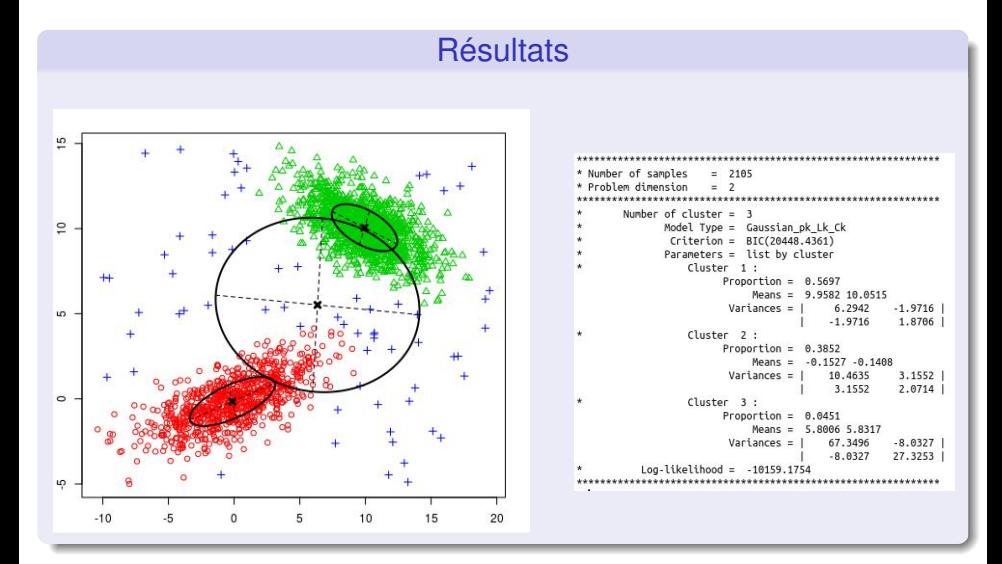

в F. Langrognet **[Rmixmod](#page-0-0) Rmixmod Rmixmod Juin 2016** 36/50

 $QQ$ 

# Jeu de données + 10% d'outliers

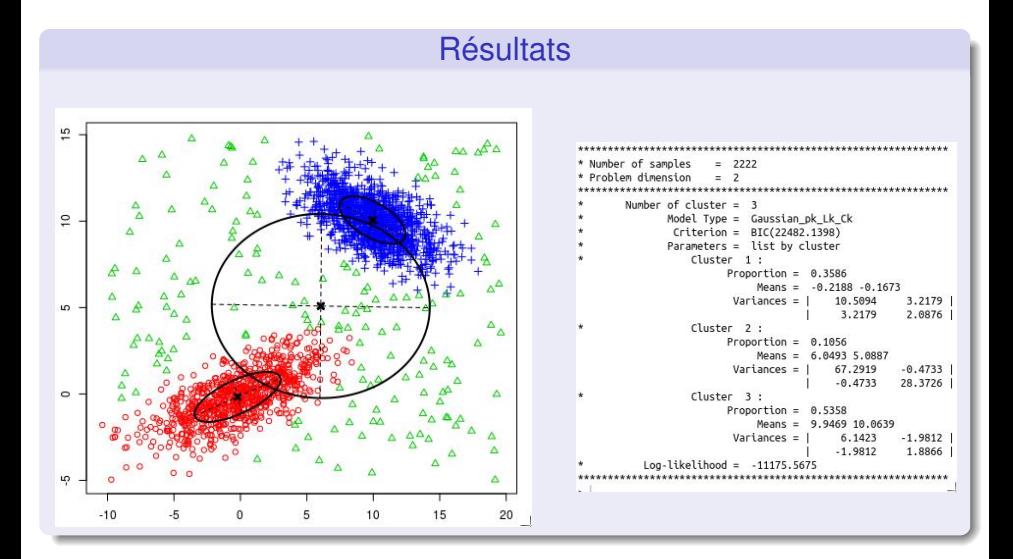

 $QQ$ 

# Jeu de données + 20% d'outliers

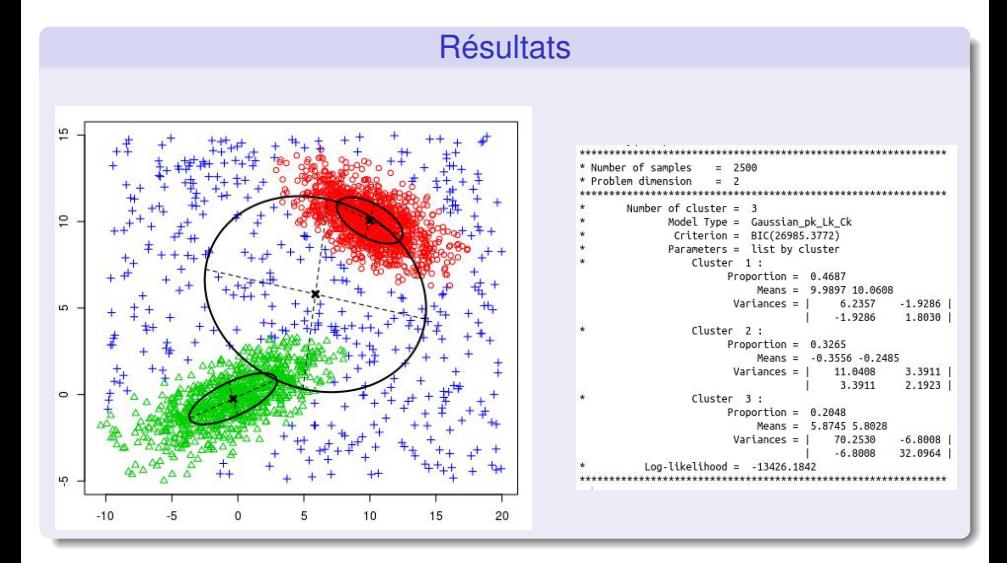

в F. Langrognet **[Rmixmod](#page-0-0) Rmixmod Rmixmod Juin 2016** 38/50

 $QQ$ 

# Jeu de données + 40% d'outliers

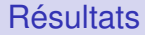

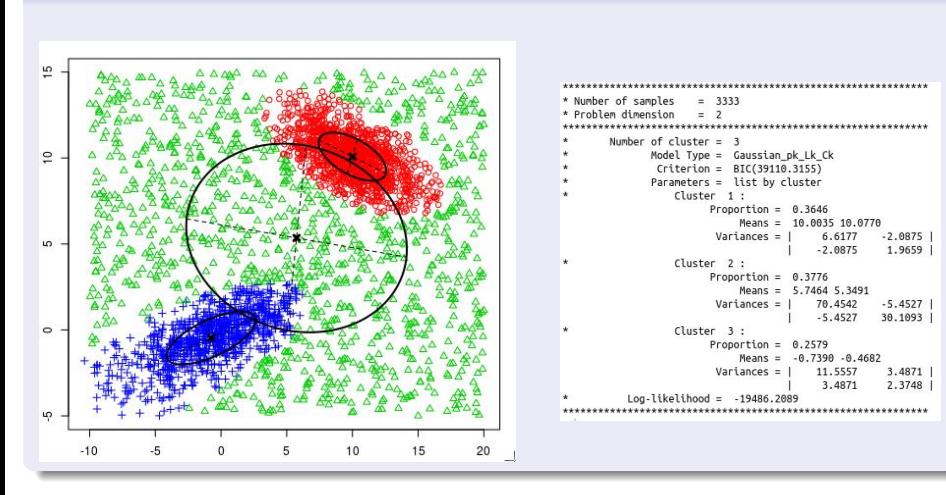

в F. Langrognet **[Rmixmod](#page-0-0) Rmixmod Rmixmod Juin 2016** 39/50

 $QQ$ 

# Analyse des résultats 20% d'outliers

4 0 8

 $\mathcal{A}$  $\sim$ 14.1  $QQ$ 

重き

# Analyse des résultats

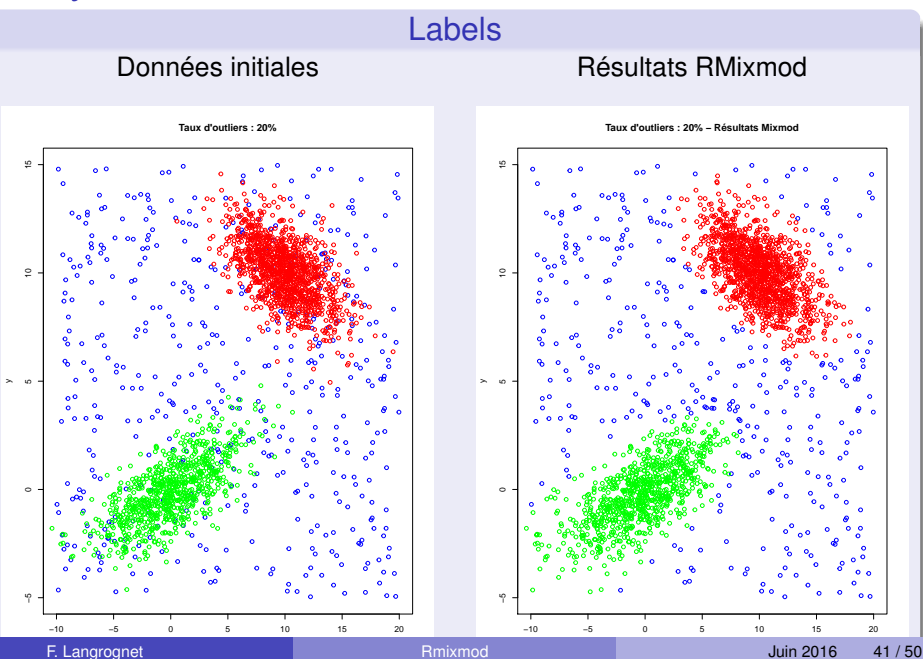

# <span id="page-41-0"></span>Analyse des résultats

#### Qualité du classement (labels)

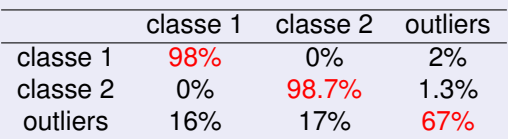

Classes 1 et 2 : Excellent taux de reclassement

#### Outliers : Très bon taux de reclassement

- Certains individus (tirés au hasard selon la loi unforme) se trouvent dans le "domaine" des classes 1 ou 2
- Ils sont donc considérés comme des individus de ces classes
- => Pas de biais sur l'estimation des paramètres

# Analyse des résultats

#### Paramètres

```
* Number of samples = 2500
* Problem dimension = 2Number of cluster = 3Model Type = Gaussian pk Lk CkCriterion = BIC(26985.3772)Parameters = list by cluster
                 Cluster<sub>1</sub>:
                       Proportion = 0.4687Means = 9.9897 10.0608
                       Variances = \vert 6.2357
                                                 -1.9286-1.9286 1.8030
                 Cluster<sub>2</sub>:
\astProportion = 0.3265Means = -0.3556 - 0.2485Variances = \vert 11.0408
                                                  3.3911
                                       3.3911 2.1923
                 Cluster 3 :
\astProportion = 0.2048Means = 5.8745 5.8028
                       Variances = 1 70.2530 -6.8008
                                      -6.800832.0964
         Log-likelihood = -13426.1842
```
 $(0.123 \times 10^{-14})$  $\Omega$ 

# Et si on augmentait le nombre de classes ?

F. Langrognet **[Rmixmod](#page-0-0) Rmixmod Rmixmod Juin 2016** 44/50

# 4 classes ?

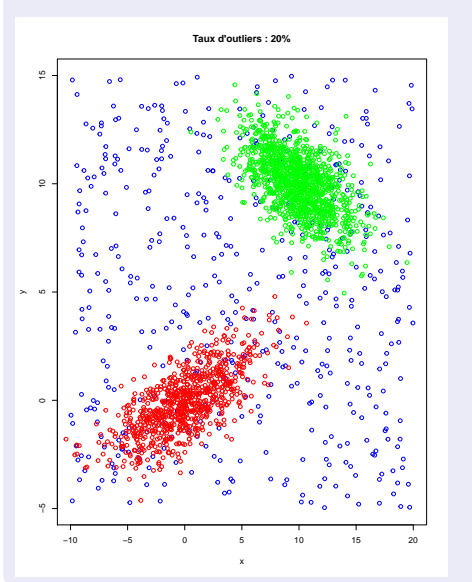

#### Résultats RMixmod

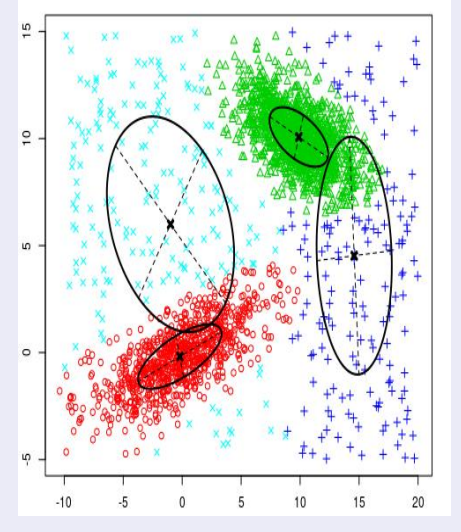

# 4 classes - Analyse des résultats

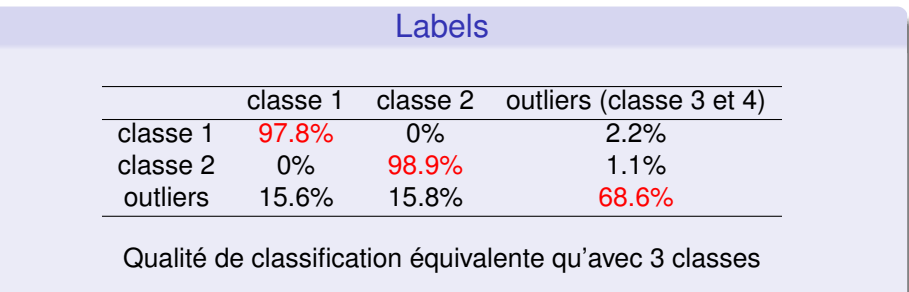

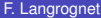

 $299$ 

 $\mathbf{p}$ 

イロトメ 倒 トメ 差 トメ 差

# 4 classes - Analyse des résultats

#### Paramètres

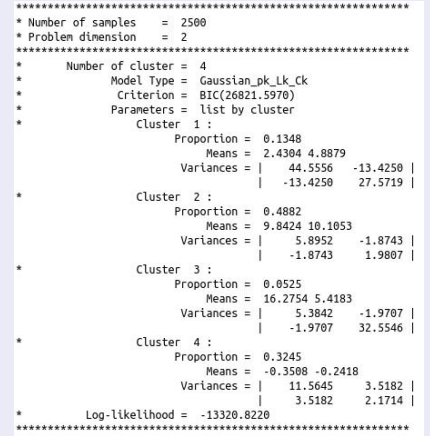

En augmentant le nombre de classes, on modélise mieux les outliers (meilleure vraisemblance)

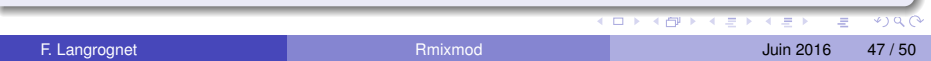

# <span id="page-47-0"></span>Etude de la robustesse de RMixmod

#### [Le composant RMixmod du projet MIXMOD](#page-2-0)

- **[Projet Mixmod](#page-3-0)**
- **[Principales fonctionnalités](#page-6-0)**
- **•** [RMixmod](#page-10-0)

# **[Outliers](#page-13-0)**

#### **[Classification et outliers](#page-18-0)**

- Avec ou sans nettoyage?
- [Utilisation de RMixmod pour traiter des jeux de données avec outliers](#page-27-0)

# **[Conclusion](#page-47-0)**

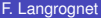

 $\Omega$ 

重き

# **Conclusion**

#### Classification en présence d'outliers avec RMixmod

- En considérant une classe pour les outliers, RMixmod permet
	- d'obtenir une excellente qualité de classification (labels)
	- d'estimer avec précision les paramètres des "vraies" classes sans biais (les outliers ayant été affectés dans leur classe)
- Les modèles de mélanges de lois gaussiennes montrent leur puissance et leur souplesse Solution efficace et robuste y compris lorsque les individus qui ne suivent pas une loi gaussienne

 $\Omega$ 

 $\leftarrow$   $\Box$   $\rightarrow$   $\leftarrow$   $\leftarrow$   $\Box$   $\rightarrow$ 

# <span id="page-49-0"></span>Classification en présence d'outliers avec RMixmod

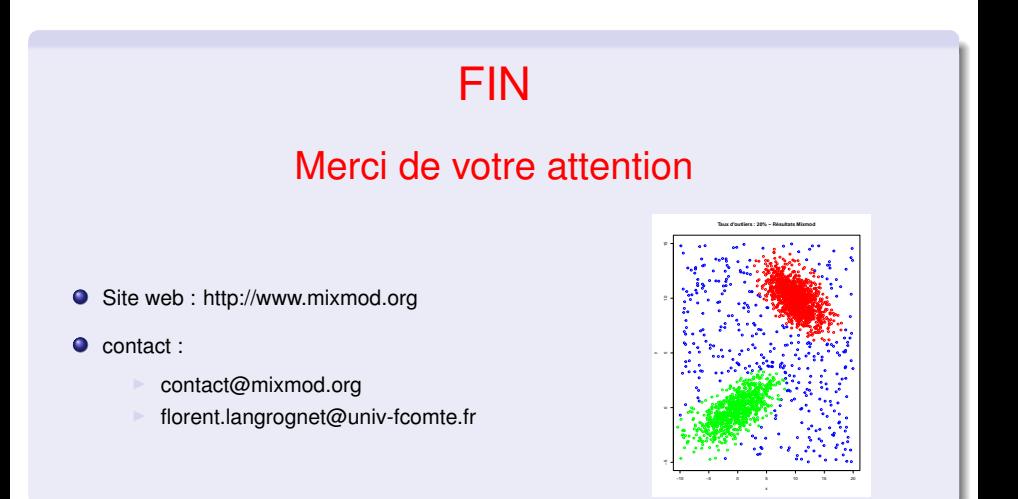

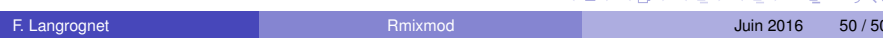

イロメ イ何メ イモメノモメ